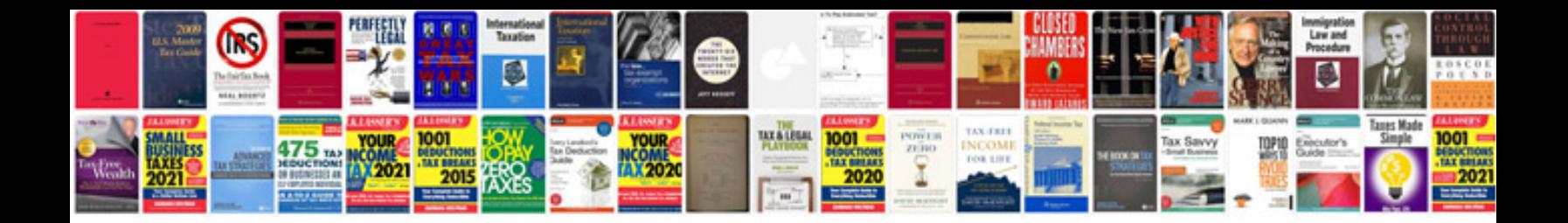

**Canon imagerunner 3235 manual**

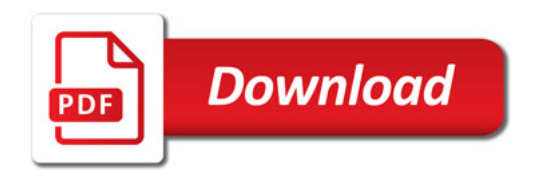

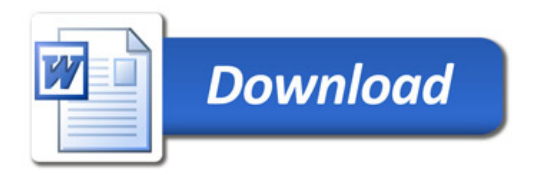